# **Directives sur la préparation du** *Rapport financier conjoint de l'association de circonscription enregistrée et d'un candidat*

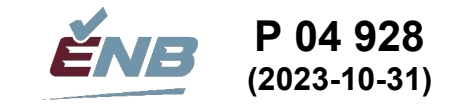

*(Loi sur le financement de l'activité politique, L.N.-B. 1978, chap. P-9.3, art. 60 et 81)*

Veuillez lire ce document avant de préparer le *Rapport financier conjoint de l'association de circonscription enregistrée et d'un candidat* (P 04 924)*.* 

# **A. DATES LIMITES**

Le *Rapport financier conjoint de l'association de circonscription enregistrée et d'un candidat* (le « rapport conjoint ») doit être présenté dans les 60 jours suivant la fin de la période électorale.

Un rapport conjoint mis à jour, reflétant toutes les transactions à la fin de l'année civile (y compris les transactions indiquées dans le rapport conjoint initial) doit être déposé chaque année, au plus tard le 31 mars de l'année civile suivante.

**Nonobstant la date limite de 60 jours décrite ci-dessus, le contrôleur du financement politique a accordé la possibilité de ne déposer qu'une seule déclaration financière couvrant l'année civile complète. Si elle est exercée, cette option réduira le nombre de rapports financiers de deux à un et allégera considérablement la charge administrative pour toutes les parties concernées !** 

## **B. DOCUMENTS À REMETTRE À ÉLECTIONS NOUVEAU-BRUNSWICK**

Veuillez joindre au rapport conjoint, le cas échéant, les pièces justificatives suivantes :

- Relevés bancaires avec des images de chèques payés ou rapport financier du parti pour la période de rapport;
- Documents des investissements et des CPG (certificat de placement garanti) couvrant la période de rapport;
- Bordereaux de dépôt détaillés couvrant la période de rapport;
- Contrats et relevés d'emprunt;
- Factures de la publicité assujetties à la limite annuelle de 3 000 \$ et une copie de chaque publicité;
- Factures de la publicité préélectorale et une copie de chaque publicité;
- Factures des dépenses de plus de 500 \$ pour toutes les autres dépenses, y compris les dépenses électorales;
- Dépenses électorales payées par le parti politique enregistré;
- Coûts directs des activités de financement tenues durant la période électorale;
- Contributions de biens et services;
- Contributions réputées de dépenses engagées personnellement non remboursées d'un candidat ou de toute autre personne;
- Preuves de la valeur actuelle au détail de matériel publicitaire utilisé dans des campagnes électorales précédentes.

Bien que nous acceptions des copies ou des exemplaires électroniques de ces documents, la plupart des représentants officiels joignent les factures et les reçus originaux. Élections Nouveau-Brunswick conservera votre soumission pendant six ans avant de l'envoyer aux Archives provinciales.

## **C. DOCUMENT DE RÉFÉRENCE**

Le *Guide du financement de l'activité politique provinciale* (P 04 942) (le « guide ») se veut le principal document de référence pour les parties prenantes participant au financement du processus politique provincial du Nouveau-Brunswick. Les présentes directives y feront régulièrement référence. Nous vous recommandons hautement de consulter les sections 3.1.2.2 et 3.1.2.3 touchant les rôles et responsabilités du représentant officiel ou de l'agent officiel, respectivement.

Vous trouverez le guide sur notre site Web à l'adresse :

<http://www.electionsnb.ca/content/dam/enb/pdf/finance/P-04-942Guidedufinancementactivitepolitiqueprovinciale.pdf>

# **D. DIRECTIVES GÉNÉRALES POUR REMPLIR LE RAPPORT**

- 1. Le rapport conjoint sépare les dépenses non électorales de l'association de circonscription enregistrée des dépenses électorales du candidat, même si elles ont toutes deux été payées à partir d'un compte bancaire commun. **Le représentant officiel de l'association de circonscription enregistrée et l'agent officiel du candidat signent les parties respectives du rapport conjoint.**
- 2. Le rapport conjoint fait appel au concept d'une **période de rapport**. La période de rapport commence le 1<sup>er</sup> janvier et se termine à la date de présentation du rapport fixée par le représentant officiel.
- 3. La **période électorale** pour une élection provinciale débute le jour de l'émission des brefs d'élection et se termine au retour des brefs, 11 jours après le jour du scrutin ordinaire.
- 4. L'ancienne pratique consistant à établir la fin des dépenses électorales à 20 h le jour du scrutin ordinaire a été abolie et les dépenses électorales continuent à être comptabilisées jusqu'à la fin de la période électorale[.1](#page-1-0)
- 5. Pour produire un rapport dressant un portrait complet de vos dépenses électorales, vous devez utiliser la méthode de comptabilité d'exercice. Ainsi, les dettes non réglées; les contributions de biens et services; les dépenses électorales payées par un parti politique enregistré, un candidat ou une autre personne; et le matériel publicitaire utilisé dans des campagnes électorales précédentes doivent être inclus dans le rapport conjoint. [2](#page-1-1)
- 6. Les transactions effectuées par l'agent de la circonscription électorale aux fins de la campagne doivent être incluses dans le rapport conjoint. $^3$  $^3$
- 7. Il vous faudra faire deux copies du rapport conjoint rempli : l'une destinée au responsable des finances de votre parti politique enregistré, et l'autre à vos dossiers personnels. Vous devrez également conserver une copie de toutes les pièces justificatives. Il se peut que vous ayez à confirmer certains détails lorsqu'Élections Nouveau-Brunswick procédera à l'examen du rapport conjoint.
- 8. Faites parvenir le rapport conjoint rempli ainsi que les pièces justificatives à Élections Nouveau-Brunswick par messager ou par courrier recommandé. **Vous trouverez nos coordonnées à la fin du présent document.**

## **E. COMMENT DÉMARRER**

- 1. Récupérez le rapport financier annuel examiné de l'exercice précédent (reçu par courriel d'Élections Nouveau-Brunswick).
- 2. Nous vous recommandons d'utiliser ce modèle pour faciliter la préparation du rapport conjoint. Visitez notre site Web à l'adresse [http://www.electionsnb.ca](http://www.electionsnb.ca/) et choisissez « Financement politique » pour cliquer sur « Rapports financiers électoraux : modèles ». Vous trouverez un modèle électronique en format Microsoft Excel.

Si vous désirez des copies vierges du rapport conjoint, communiquez avec Élections Nouveau-Brunswick au moyen des coordonnées de communication à la fin des présentes directives.

Si vous remplissez le rapport conjoint à la main, utilisez un stylo. L'écriture doit être lisible.

3. Rassemblez toutes les pièces justificatives nécessaires énumérées dans la section B ci-dessus.

Soumettez des factures détaillées lisibles et **une copie de la publicité** justifiant toutes les dépenses liées à la publicité préélectorale.

Joignez les factures de toutes les autres dépenses de plus de 500 \$, y compris les dépenses électorales.

La facture doit fournir tous les renseignements requis pour la vérification de chaque achat ainsi que le tarif ou le prix unitaire ayant servi à calculer le montant de la facture. Un relevé de compte ne peut pas servir de facture. Veuillez noter qu'un bordereau de carte de crédit ou de débit n'est acceptable que s'il inclut tous les détails de la dépense, et pas seulement le montant total débité ou crédité.

#### **4. Remplissez le rapport conjoint dans l'ordre des suivantes sections F à L.**

<span id="page-1-0"></span><sup>1</sup> *Guide du financement de l'activité politique provinciale*, Section 3.3.4 Bureaux de campagne

<span id="page-1-1"></span><sup>2</sup> Ibid., Section 3.5 Systèmes de comptabilité pour les activités électorales

<span id="page-1-2"></span><sup>3</sup> Ibid., Section 3.1.2.3.1 Nomination de l'agent de circonscription

# **F. REMPLIR LES SECTIONS SUR L'IDENTIFICATION**

Remplissez la section Identification du représentant officiel à la page 1 du rapport conjoint.

- 1. Inscrivez les dates du début et de la fin de la période de rapport.
- 2. Entrez les coordonnées de communication.
- 3. Indiquez par un « X » quelles pièces justificatives applicables sont soumises avec le rapport conjoint.

Remplissez la section Identification de l'agent officiel à la page 5 du rapport conjoint.

- 1. Inscrivez les dates du début et de la fin de la période électorale.
- 2. Inscrivez les dates du début et de la fin de la période de rapport.
- 3. Entrez les coordonnées de communication.

## **G. REMPLIR LE REGISTRE DES TRANSACTIONS**

Consultez le Questionnaire à la page 2 pour vous donner un aperçu des types de transactions à inscrire dans le rapport conjoint.

Remplissez le Registre des transactions à la page 3 du rapport conjoint.

Une fois imprimé, le Registre des transactions fait trois pages de largeur par trois de hauteur sur du **papier de format légal**. Si cet espace est insuffisant, vous pouvez insérer des rangées supplémentaires.

La dernière colonne du Registre des transactions est un « total de conrôle ». Le montant de chaque ligne doit être nul, indiquant que la transaction a été correctement saisie et est équilibrée. Les totaux de contrôle non égaux à zéro seront surlignés en rouge. Il y a également un message sur la cellule A7 qui indique si le journal est en équilibre ou non.

Veuillez noter que la dernière rangée du Registre des transactions contient des formules « =SUM() » qui calculeront automatiquement le total de chaque colonne.

Si vous préparez le rapport conjoint à la main, n'hésitez pas à faire le nombre de copies du Registre des transactions qu'il vous faut. Comptez le total net de chaque colonne une fois le Registre des transactions complété.

Si l'information n'apparaît pas déjà dans la section Identification de l'agent officiel, indiquez à la colonne D le nom du parti politique enregistré, le numéro et le nom de la circonscription électorale, et le nom du candidat.

Les sources de transactions suivantes, et la manière d'inscrire les transactions dans le Registre des transactions, sera discutée dans cette section :

- 1. Soldes en fin d'exercice rapprochés de l'année précédente;
- 2. Transactions bancaire / Transactions effectuées en passant par le système financier centralisé du parti;
- 3. Comptes débiteurs;
- 4. Comptes créditeurs;
- 5. Contributions de biens et services;
- 6. Dépenses électorales payées par le parti politique enregistré;
- 7. Dépenses électorales engagées personnellement par un candidat;
- 8. Dépenses électorales engagées avec l'argent ou le crédit personnel d'une personne autorisée;
- 9. Matériel publicitaire utilisé dans des campagnes électorales précédentes.

### **G.1. Soldes en fin d'exercice rapprochés précédent**

À partir du rapport financier examiné de la période précédente, inscrivez les soldes en fin d'exercice rapprochés applicables à la première ligne du Registre des transactions, pour ce qui suit :

- Compte bancaire / Dépôt de fonds avec le parti (colonne E);
- CPG et épargnes (colonne F);
- Comptes débiteurs (colonne G);
- Dépenses recouvrables des activités de collecte de fonds et ventes aux enchères de la période précédente (colonne H);
- Montant prêté (colonne I);
- Comptes créditeurs (colonne J);
- Prêts et autres emprunts (colonne K);
- Montants dus au parti (colonne L).

### **G.2. Transactions bancaire / Transactions effectuées en passant par le système financier centralisé du parti**

Nous vous recommandons d'utiliser leurs relevés bancaires comme documents principaux pour préparer le rapport conjoint. Inscrivez chaque transaction, tant les dépôts que les retraits, dans le Registre des transactions, dans l'ordre dans lequel elles apparaissent sur les relevés bancaires. **Travaillez à partir des relevés bancaires vers le rapport conjoint.**

Les représentants officiels qui utilisent le système financier centralisé de leur parti politique enregistré doivent utiliser le rapport financier fourni par le parti plutôt que les relevés bancaires.

Les représentants officiels qui tiennent un système de comptabilité doivent inscrire les transactions dans le Registre des transactions en respectant l'ordre chronologique.

Pour chaque transaction du relevé bancaire, du rapport financier du parti ou de vos registres comptables, vous devez :

- 1. Inscrire la date.
- 2. Inscrire un numéro de référence; par exemple un numéro de chèque, DEP (dépôt), ND (note de débit), etc.
- 3. Inscrire la source ou le fournisseur. Si le chèque est payable à un bénéficiaire qui est différent du fournisseur, inscrire le bénéficiaire et le fournisseur; p. ex. un candidat ou toute autre personne peut utiliser une carte de crédit pour effectuer des achats pour la campagne autorisés par l'agent officiel et être par la suite remboursée. Pour plus de détails, veuillez vous reporter la section G.7. et G.8.
- 4. Fournir une description de chaque transaction.
- 5. Inscrire le montant de la transaction en tant que dépôt (positif) ou retrait (négatif) dans la colonne E, Compte bancaire / Dépôt de fonds avec le parti. **Chaque transaction doit inclure un montant dans cette colonne.**
- 6. Inscrire la valeur de la transaction **dans au moins une autre colonne** du Registre des transactions afin de classer adéquatement la transaction. Inscrivez-la sous forme de montant positif ou négatif. Des transactions positives et négatives typiques sont fournies pour chaque colonne; p. ex. Autres dépenses : *Facture* (+) et *Notes de crédit* (-). Vous pouvez, au besoin, fractionner le montant de la transaction et l'inscrire dans plus d'une colonne.
- 7. **Assurez-vous que le Total de contrôle (colonne AK) est égal à zéro (« »).** Si ce n'est pas zéro, vérifiez les signes sur les montants entrés.

### **Colonnes de classification**

### *Actifs*

### **Colonne F : Certificats de placement garantis (CPG) et compte d'épargne**

Inscrivez la valeur de vos investissements (versements) dans un CPG ou un compte d'épargne. Il peut s'agir de l'achat de ce type d'investissement ou du transfert de fonds vers le compte bancaire actif ou à partir de celui-ci. L'encaissement d'un CPG à échéance et les intérêts perçus doivent être inscrit.

Le total de la colonne doit correspondre au solde à la fin de la période de rapport déclaré par votre ou vos institutions financières.

### **Colonne G : Comptes débiteurs**

S'il y a lieu, assurez-vous que les comptes débiteurs à la fin de la période précédente sont inscrits à la première ligne du Registre des transactions. Annexez une fiche détaillée des comptes débiteurs du rapport financier de la période précédente.

Les montants encaissés dans les comptes débiteurs doivent être inscrits comme des montants négatifs dans cette colonne.

#### **Colonne H : Dépenses recouvrables des activités de collecte de fonds et ventes aux enchères de la période précédente**

Les dépenses liées aux activités de collecte de fonds et aux ventes aux enchères peuvent ne pas avoir été remboursées par le parti politique enregistré pendant la période précédente. Le cas échéant, assurez-vous que ces montants sont reportés du rapport annuel financier de la période précédente (colonnes M-O) et inscrits à la première ligne du Registre des transactions.

Inscrivez les remboursements reçus du parti politique enregistré comme des montants négatifs dans cette colonne. Le total de la colonne devrait être 0 \$ à la fin de la période de rapport. **Colonne I : Montant prêté**

S'il y a lieu, assurez-vous que les prêts en cours à la fin de la période précédente sont inscrits à la première ligne du Registre des transactions. Annexez une fiche détaillée des prêts en cours du rapport financier annuel de la période précédente.

Inscrivez les montants perçus sur ces prêts en cours comme des montants négatifs dans cette colonne.

Inscrivez les montants prêtés au parti politique enregistré ou à d'autres associations de circonscription enregistrées comme des montants positifs dans cette colonne.

Le total de la colonne doit correspondre exactement au montant des prêts en cours à la fin de la période de rapport.

## *Passifs*

### **Colonne J : Comptes créditeurs**

S'il y a lieu, assurez-vous que les comptes créditeurs à la fin de la période précédente sont inscrits à la première ligne du Registre des transactions. Annexez une fiche détaillée des comptes créditeurs du rapport financier annuel de la période précédente.

Les paiements versés à des comptes créditeurs doivent être inscrits comme des montants négatifs dans cette colonne.

### **Colonne K : Prêts et autres emprunts**

S'il y a lieu, assurez-vous que les prêts ou autres emprunts à la fin de la période précédente sont inscrits à la première ligne du Registre des transactions. Annexez une fiche détaillée des prêts et autres emprunts du rapport financier annuel de la période précédente.

Inscrivez les prêts, les marges de crédits et les autres emprunts détenus au cours de l'année. S'il existe plusieurs emprunts, ajoutez une autre colonne pour chaque emprunt.

Indiquez les soldes, les recettes et les remboursements de chaque emprunt. Inscrivez les avances et les remboursements des marges de crédit, même si celles-ci ont été remboursées en totalité durant la période de rapport.

Inscrivez les frais d'intérêt liés à un prêt dans la colonne X, Autres dépenses.

Pour chaque prêt, remplissez le tableau 2, Prêts et autres emprunts, à la page 4, en indiquant :

- le nom et l'adresse du créancier;
- la date de l'entente de prêt;
- les conditions d'emprunt, p. ex. prêt à terme ou à vue, taux d'intérêt, calendrier de remboursements, etc.;
- le nom et l'adresse du ou des garants et les montants des garanties.

Si vous avez plusieurs prêts, marges de crédit ou d'autres emprunts, copiez le tableau et remplissez un tableau par emprunt.

### **Colonne L : Montants dus au parti**

L'association de circonscription enregistrée ne doit pas déposer les fonds (contributions, cotisations des membres, des ventes de billets, recettes d'une vente aux enchères et autres recettes) dans son compte bancaire local; tous les fonds doivent être déposés au parti politique enregistré. Les détails du dépôt, tels que décrits sur les reçus provisoires ou autres documents, doivent être immédiatement transmis au parti afin que toutes les contributions soient traitées en temps opportun. $^{\rm 4}$  $^{\rm 4}$  $^{\rm 4}$ 

Si, toutefois, de tels fonds étaient déposés dans le compte bancaire de l'association de circonscription enregistrée, indiquez le dépôt comme un montant positif dans cette colonne.

Les fonds remis au parti politique enregistré devraient être inscrits comme un montant négatif dans cette colonne.

Le total de la colonne doit correspondre à tous montants dus au parti à la fin de la période de rapport.

Tous montants toujours dus au parti doivent être remis dès que possible.

#### *Activités de collecte de fonds*

#### **Colonnes M-O : Activités de collecte de fonds**

Le prix total d'un billet d'une valeur de plus de 10 \$ pour assister à une activité de collecte de fonds doit être traité comme une contribution. Avant 2018, seule la portion du profit sur le prix d'un billet pour assister à une activité de collecte de fonds ou sur le prix d'entrée constituait une contribution.<sup>[5](#page-5-1)</sup>

L'association de circonscription enregistrée ne doit pas déposer les recettes provenant de la vente de billets dans son compte bancaire local; tous les fonds doivent être déposés immédiatement au parti politique enregistré. Les détails du dépôt doivent être transmis au parti.

Si, toutefois, des recettes provenant de la vente de billets ont été déposées dans le compte bancaire de l'association de circonscription enregistrée, inscrivez le dépôt comme un montant positif dans la colonne L, Montants dus au parti. Inscrivez toute remise au parti comme un montant négatif dans la colonne L.

Les détails des coûts directs, y compris les contributions de biens et services, liés à l'activité doivent aussi être transmis au parti politique enregistré afin de calculer le profit. Les coûts directs seront remboursés par le parti à l'association de circonscription enregistrée.

Le profit sera partagé entre l'association et le parti et transféré à l'association de circonscription enregistrée selon un pourcentage convenu au sein du parti. Les contributions de biens et services liés à l'activité ne doivent pas être déclarées dans le rapport conjoint.

Toutes les dépenses liées à l'activité de collecte de fonds payées par l'association de circonscription enregistrée doivent être inscrites comme un montant positif aux colonnes M-O, Activités de collecte de fonds. Le remboursement des dépenses reçu du parti politique enregistré doit être inscrit comme un montant négatif dans cette colonne. Le remboursement des dépenses peut être inclus dans un chèque avec le transfert d'une partie des contributions. Inscrivez ce dépôt en deux colonnes, une pour le remboursement des dépenses (colonnes M-O) et une pour le virement de fonds (colonne R, Transferts provenant du parti).

Tous les coûts directs d'une activité de collecte de fonds tenue pendant la période électorale sont considérés comme des dépenses électorales autorisées par l'agent officiel, même s'ils ont été engagés par le représentant officiel de l'association de circonscription enregistrée, [6](#page-5-2) et ils doivent être indiqués dans la colonne AJ, Autres dépenses électorales, plutôt que dans les colonnes M-O. Le remboursement des dépenses reçu du parti doit être inscrit dans la colonne Q, Autres revenus.

Le total des colonnes M-O pour les activités à la fin de l'année devrait être 0 \$, sauf si le parti ne rembourse pas l'association de circonscription enregistrée avant la prochaine année.

#### **Colonne P : Ventes aux enchères**

Le montant total de l'offre retenue pour un article lors d'une enchère de collecte de fonds doit être traité comme une contribution en argent. $^7$  $^7$ 

Vous avez sans doute déjà soumis à votre parti un rapport sur les *Détails de l'article mis aux enchères* (P 04 956) pour chaque vente aux enchères. Dans le cas contraire, communiquez immédiatement avec la personne responsable des finances de votre parti.

<span id="page-5-0"></span><sup>4</sup> Section 2.8.19.1 : Partis politiques, associations de circonscription et candidats

<span id="page-5-1"></span><sup>5</sup> Ibid., Section 2.8.14 Activités de collecte de fonds

<span id="page-5-2"></span><sup>6</sup> Ibid., Section 3.3.7 Coûts directs d'activité de collecte de fonds tenue pendant la période électorale

<span id="page-5-3"></span><sup>7</sup> Ibid., Section 2.8.15 Enchères

Le don de l'article pour la vente aux enchères continuera d'être comptabilisé comme une contribution de biens et services à la valeur au détail courante.<sup>[8](#page-6-0)</sup> Les contributions de biens et services liées à une vente aux enchères ne doivent pas être déclarées dans le rapport conjoint; ils sont plutôt attachés au rapport *Détails de l'article mis aux enchères.*

L'association de circonscription enregistrée ne doit pas déposer les recettes provenant d'une vente aux enchères dans son compte bancaire local; tous les fonds doivent être déposés au parti politique enregistré.

Si, toutefois, les recettes provenant d'une vente aux enchères sont déposées dans le compte bancaire de l'association de circonscription enregistrée, inscrivez le dépôt comme un montant positif dans la colonne L, Montants dus au parti. Inscrivez toute remise au parti comme un montant négatif dans la colonne L.

Inscrivez le coût de tout article acheté aux enchères comme un montant positif dans la colonne P, Ventes aux enchères. Le remboursement reçu du parti politique enregistré pour les articles achetés aux enchères doit être inscrit comme un montant négatif dans cette colonne. Le total de cette colonne pour l'activité à la fin de l'année devrait être 0 \$, sauf si le parti politique enregistré ne rembourse pas l'association de circonscription enregistrée avant la prochaine année.

### *Revenus*

### **Colonne Q : Autres revenus**

Inscrivez les autres revenus; par exemple, les intérêts sur les investissements, etc.

La *Loi sur la réglementation des jeux* du Nouveau-Brunswick interdit aux partis politiques enregistrés et aux associations de circonscription enregistrées de tenir des jeux de hasard comme les loteries, les ventes aux enchères chinoises, les moitié-moitié et les tirages au sort. [9](#page-6-1) Par ailleurs, il est habituellement impossible d'attribuer les fonds recueillis dans ces jeux de hasard aux acheteurs de billets. Par conséquent, ces revenus sont considérés comme des contributions anonymes. Les collectes lors de réunions ou « passant le chapeau » sont une autre forme de contribution anonyme. Inscrivez ces fonds dans la colonne J, Comptes créditeurs.

La *Loi sur le financement de l'activité politique* exige que les contributions anonymes doivent être retournées à leur donateur, si leur identité peut être établie, ou sinon au contrôleur du financement politique.

Pour remettre les contributions anonymes toujours dans le compte, joignez à votre rapport conjoint un chèque au nom du *ministre des Finances*. [10](#page-6-2)

### *Transferts entre le parti et des associations*

### **Colonne R : Transferts provenant du parti**

Inscrivez les transferts de fonds de votre parti politique enregistré; par exemple, la portion restituées des contributions par le parti à l'association de circonscription enregistrée.

### **Colonne S : Transferts vers le parti**

Inscrivez les transferts de fonds au parti politique enregistré; par exemple, la part d'un remboursement des dépenses électorales partagées avec le parti, s'il y a lieu.

### **Colonne T : Transferts à d'autres associations ou de celles-ci**

Inscrivez les transferts à une autre association de circonscription enregistrée ou de celle-ci; par exemple, des fonds versés à une association voisine pour couvrir des dépenses de campagne électorale, une redistribution de fonds en raison d'une modification des limites des circonscriptions électorales, etc.

### *Dépenses autres qu'électorales*

### **Colonne U : Publicités assujetties à la limite annuelle de 3 000 \$**

Inscrivez les dépenses de publicité assujetties à la limite annuelle de 3 000 \$; par exemple, la publicité sur le programme politique d'un parti politique enregistré, d'une association de circonscription enregistrée

<span id="page-6-0"></span><sup>8</sup> Ibid., Section 2.8.15 Enchères

<span id="page-6-1"></span><sup>&</sup>lt;sup>9</sup> Ibid., Section 2.8.14 Activités de collecte de fonds

<span id="page-6-2"></span><sup>10</sup> Ibid., Section 2.8.17 Bénéfice d'une contribution reçue en violation de la *Loi* et contributions anonymes

ou d'un candidat diffusée par des entreprises de radiodiffusion (radio, télévision ou Internet) ou publiée dans des journaux, des périodiques ou d'autres imprimés. [11](#page-7-0) Cela comprend la publicité préélectorale pendant l'année d'une élection générale provinciale.

Une annonce (telle qu'une affiche ou un panneau d'affichage) qui est posée avant la période électorale par le représentant officiel d'une association de circonscription enregistrée et qui demeure en place pendant une partie quelconque de la période électorale doit être traitée comme une dépense publicitaire non électorale et une dépense électorale autorisée par l'agent officiel du candidat.<sup>[12](#page-7-1)</sup> Le coût total de l'annonce doit être inscrit dans la colonne U. En plus, il doit être inscrit dans la colonne Q, Autres revenus, et dans la colonne AB, Publicité.

Le coût d'une commande de brochures ou autres publicités distribuables doit être réparti entre les dépenses de publicité non électorales d'une association de circonscription enregistrée et les dépenses électorales d'un candidat autorisées par l'agent officiel, basé sur une proportion raisonnable des documents distribués pendant les périodes préélectorales et électorales.[13](#page-7-2) Les coûts de la part de matériel distribué pendant la période préélectorale doivent être inscrits dans la colonne U. Les coûts de la part de matériel distribué pendant la période électorale doivent être inscrits dans la colonne AB, Publicité.

### **Colonne V : Publicités non assujetties à la limite annuelle de 3 000 \$**

Inscrivez les publicités non assujetties à la limite annuelle de 3 000 \$ :

- a. Annonces diffusées pour publier les dates, heure, lieu et objet d'une réunion publique, qui peuvent comprendre une photo d'un conférencier invité et le nom (forme abrégée ou abréviation) de l'association de circonscription enregistrée ou le logo du parti politique enregistré, et pour publier toutes corrections;
- b. Expédition par la poste de lettres, de matériels imprimés et de cartes, y compris les cartes de Noël;
- c. La production et la distribution de
	- i. bulletins distribués uniquement aux membres d'un parti, et
	- ii. de cartes de Noël;
- d. Publication dans un journal de vœux à l'occasion de la période des Fêtes, de messages de félicitations ou de meilleurs vœux à l'occasion d'événements communautaires, au nom de l'association de circonscription enregistrée. [14](#page-7-3)

### **Colonne W : Congrès à l'investiture**

Inscrivez les dépenses de la tenue d'un congrès à l'investiture pour désigner le candidat de la circonscription électorale.

Les frais raisonnables engagés pour la tenue d'un congrès à l'investiture pendant la période électorale constituent aussi des dépenses non électorales et ils doivent être inscrits dans cette colonne. Les frais raisonnables comprennent :

- les frais de location d'une salle pour la tenue du congrès;
- les frais de publication de la date, du lieu, de l'heure, du programme et du nom des organisateurs du congrès;
- les frais de convocation des délégués au congrès;
- les frais engagés pour les distractions et les rafraîchissements offerts aux participants au congrès.

Tous les autres frais d'un congrès à l'investiture tenu durant la période électorale sont considérés comme des dépenses excessives. Ces frais sont réputés être des dépenses engagées par l'agent officiel du candidat<sup>[15](#page-7-4)</sup> et ils doivent être inscrits dans la colonne AI, Dépenses excessives du congrès à l'investiture.

#### **Colonne X : Autres dépenses**

Inscrivez toutes les autres dépenses autres qu'électorales, notamment pour les réunions, bureau et déplacements, dons de charité, frais bancaires, célébrations de circonscription, etc., dans cette colonne.

Inscrivez les dépenses de publicité électorale engagées à la suite d'un acte de vandalisme, d'un vol ou d'une destruction que le contrôleur a exemptées<sup>[16](#page-7-5)</sup> dans cette colonne.

<span id="page-7-0"></span><sup>11</sup> Ibid., Section 2.9.5.1 Limites annuelles de publicité

<span id="page-7-1"></span><sup>12</sup> Ibid., Section 3.3.3.3.1 Enseignes routières

<span id="page-7-2"></span><sup>13</sup> Ibid., Section 3.3.3.3.2 Brochures, plaquettes, dépliants pour le porte-à-porte et autres publicités distribuables

<span id="page-7-3"></span><sup>14</sup> Ibid., Section 2.9.5.2 Exemptions des limites annuelles de publicité

<span id="page-7-4"></span><sup>&</sup>lt;sup>15</sup> Ibid., Section 2.9.7 Frais engagés pour la tenue d'un congrès à l'investiture pendant la période électorale

<span id="page-7-5"></span><sup>16</sup> Ibid., Section 3.3.3.5 Matériel publicitaire vandalisé, volé ou détruit

Inscrivez le dépôt de déclaration de candidature<sup>[17](#page-8-0)</sup> dans cette colonne.

#### *Dépenses électorales*

#### **Colonne AB : Publicité**

Inscrivez les dépenses de publicité engagées pendant la période électorale et toutes les dépenses engagées avant la période électorale pour les écrits, objets ou matériels à caractère publicitaire utilisés à cette fin pendant la période électorale.<sup>18</sup> Ces dépenses incluent les avis de remerciement publiés dans les journaux et les autres médias. La publicité inclut tous les coûts liés à la conception, la production et la distribution de la publicité, y compris les frais postaux, ainsi que les coûts associés à l'installation et enlèvement des panneaux routiers.

#### **Colonne AC : Bureau et administration**

Inscrivez les dépenses de bureau et d'administration qui comprennent, entre autres :

- le loyer;
- les services publics;
- les assurances;
- les coûts d'installation; par exemple, les systèmes informatiques, les lignes téléphoniques, etc.;
- les télécommunications; par exemple, les frais récurrents et frais d'utilisation des lignes terrestres et des téléphones cellulaires, l'accès à Internet, etc.;
- la location ou l'achat de téléphones cellulaires, d'ordinateurs, d'imprimantes, de télécopieurs, etc.;
- l'impression (autre que la publicité);
- le papier et les fournitures de bureau;
- la configuration d'un site Web.

Même si ces coûts sont engagés avant la période électorale, le montant total des dépenses liées au bureau de campagne d'un candidat doit être considéré comme une dépense électorale. [19](#page-8-1)

Les coûts de conception et de construction d'un nouveau site Web ainsi que les coûts différentiels dépassant les coûts permanents d'un site Web déjà en service, qui sont engagés avant ou pendant la période électorale et qui servent à promouvoir l'élection d'un candidat ou des candidats d'un parti politique enregistré, sont considérés comme des dépenses électorales. [20](#page-8-2)

### **Colonne AD : Déplacements, hébergement et repas**

Les dépenses de déplacements, d'hébergement et de repas engagées par un candidat ou une autre personne (employés ou bénévoles) et remboursées par un agent officiel sont considérées comme des dépenses électorales. L'agent officiel peut acquitter ces coûts de déplacement soit en remboursant le particulier qui les a engagés, soit en payant directement le fournisseur.<sup>[21](#page-8-3)</sup>

Si l'agent officiel n'autorise pas le remboursement des frais de déplacement raisonnables engagés par un candidat ou toute autre personne sur ses propres fonds à des fins électorales, ces frais ne sont pas considérés comme des dépenses électorales, ni comme des contributions de biens et services.<sup>[22](#page-8-4)</sup>

### **Colonne AE : Rassemblements et réunions (autres que le congrès à l'investiture)**

Inscrivez les dépenses telles que les frais de location d'une salle et les frais engagés pour le divertissement, la nourriture et les rafraîchissements. Si un fournisseur ne soumet pas habituellement une facture pour ses services, par exemple un musicien, joignez un reçu signé par le fournisseur accusant réception du paiement pour le service rendu.

#### **Colonne AF : Recherche, sondages et communications avec les électeurs**

Inscrivez les dépenses touchant des services de communication avec les électeurs comme des sondages ou de la recherche sur des questions touchant les électeurs.

### **Colonne AG : Salaires et honoraires**

<span id="page-8-0"></span><sup>17</sup> Ibid., Section 3.2.3 Dépenses non considérées comme des dépenses électorales

<sup>18</sup> Ibid., Section 3.2.1 Définitions

<span id="page-8-1"></span><sup>19</sup> Ibid., Section 3.3.4 Bureaux de campagne

<span id="page-8-2"></span><sup>20</sup> Ibid., Section 3.3.4.1 Dépenses liées au site Web

<span id="page-8-3"></span><sup>21</sup> Ibid., Section 3.1.2.1 Candidat

<span id="page-8-4"></span><sup>22</sup> Ibid., Section 3.2.3 Dépenses non considérées comme des dépenses électorales

Les agents officiels peuvent autoriser le paiement d'un salaire ou d'honoraires raisonnables au directeur d'un bureau ou aux travailleurs de campagne. Certaines campagnes peuvent également payer au candidat un modeste salaire en compensation du temps investi dans la campagne.

Pour être considérés comme dépenses électorales admissibles au remboursement, les salaires versés aux travailleurs de la campagne ou à un candidat doivent être convenus à l'avance et payés avant le jour ordinaire du scrutin. [23](#page-9-0)

Inscrivez les paiements versés aux travailleurs au scrutin à la colonne AH, Dépenses du jour de l'élection.

### **Colonne AH : Dépenses du jour de l'élection**

Un chef de scrutin peut recevoir des fonds pour qu'il incite les gens à aller aux urnes. Ces fonds doivent servir à couvrir les frais des représentants au scrutin, le transport des électeurs aux bureaux de scrutin, les repas des travailleurs bénévoles, etc. Le plus tôt possible après le jour ordinaire du scrutin, le chef de scrutin doit soumettre un relevé détaillé des dépenses du jour d'élection à l'agent officiel pour justifier le montant réel dépensé. Les fonds non dépensés doivent être remis pour être déposés dans le compte bancaire de l'association de circonscription enregistrée.<sup>[24](#page-9-1)</sup>

Inscrivez le montant des fonds versés au chef de scrutin dans la colonne AH, Dépenses du jour de l'élection, et inscrivez le dépôt des sommes restituées comme un montant négatif dans cette colonne. La différence indiquera le montant des dépenses réelles engagées.

L'ancienne pratique consistant à établir la fin des dépenses électorales à 20 h le jour ordinaire du scrutin est abolie, et les dépenses électorales continuent à être comptabilisées jusqu'à la fin de la période électorale. Les frais engagés pour des activités marquant une victoire, par exemple, doivent donc être inscrits dans cette colonne.<sup>[25](#page-9-2)</sup>

### **Colonne AI : Dépenses excessives du congrès à l'investiture**

Les frais excessifs liés à un congrès à l'investiture pendant une période électorale sont considérés comme des dépenses électorales du candidat sélectionné pour la circonscription électorale. Ces dépenses sont réputées avoir été engagées par l'agent officiel du candidat,<sup>[26](#page-9-3)</sup> et doivent être inscrites dans cette colonne.

Les frais raisonnables engagés pour la tenue d'un congrès à l'investiture pendant une période électorale ne sont pas considérés comme des dépenses électorales, et doivent être inscrits dans la colonne W, Congrès à l'investiture.

### **Colonne AJ : Autres dépenses électorales**

Inscrivez toutes les autres dépenses électorales.

### **Tableau 1, Compte bancaire / Dépôt de fonds avec le parti, Rapprochement à la fin de la période de rapport**

Après avoir inscrit toutes les transactions apparaissant au relevé bancaire, dans le rapport financier du parti ou dans vos registres de comptabilité, remplissez le tableau 1, Compte bancaire / Dépôt de fonds avec le parti, Rapprochement à la fin de la période de rapport, à la page 4.

- A. Inscrivez le nom de l'institution financière ou du parti politique enregistré où les fonds ont été déposés ainsi que le numéro de compte.
- B. Indiquez la date du dernier relevé ou rapport, qui est normalement la date indiquée dans la section Identification à la page 1 pour la fin de la période de rapport.
- C. Inscrivez le solde du relevé ou rapport.
- D. Pour produire un rapport dressant un portrait complet de vos dépenses électorales, vous devez utiliser la méthode de comptabilité d'exercice :

Pour les représentants officiels qui utilisent un système de comptabilité, les dépôts en transit et les chèques en circulation sont déjà enregistrés et devraient donc avoir déjà été inscrits dans le Registre des transactions.

Dépôts en transit : Inscrivez les dépôts en transit à la fin de la période de rapport, c'est-à-dire les dépôts qui n'ont été compensés par la banque qu'après la période de rapport. Si aucun système de comptabilité n'existe, les dépôts en transit doivent être inscrits au Registre des

<span id="page-9-0"></span><sup>23</sup> Ibid., Section 3.3.5 Salaires versés aux travailleurs de la campagne et aux candidats

<span id="page-9-1"></span><sup>24</sup> Ibid., Section 3.3.8 Dépenses du jour de l'élection

<span id="page-9-2"></span><sup>25</sup> Ibid., Section 3.3.4 Bureaux de campagne

<span id="page-9-3"></span><sup>26</sup> Ibid., Section 2.9.7 Frais engagés pour la tenue d'un congrès à l'investiture pendant la période électorale

transactions dans la colonne E, Compte bancaire / Dépôt de fonds avec le parti, et dans au moins une autre colonne.

Chèques en circulation : Inscrivez les chèques en circulation et les autres retraits impayés à la fin de la période de rapport, c'est-à-dire les chèques et les autres retraits qui n'ont été compensés par la banque qu'après la période de rapport. Si aucun système de comptabilité n'existe, les chèques en circulation et les autres retraits impayés doivent être inscrits au Registre des transactions dans la colonne E, Compte bancaire / Dépôt de fonds avec le parti, et dans au moins une autre colonne.

E. Le solde du Compte bancaire / Dépôt de fonds avec le parti (du Registre des transactions) devrait être lié automatiquement au tableau 1. Veuillez vous assurer que ceci fonctionne correctement. Si vous remplissez le rapport à la main, inscrivez le total de la colonne E du Registre des transactions.

Si la différence n'est pas de zéro, le rapport conjoint n'est pas encore équilibré et il vous faut le retravailler. Vérifiez les chiffres que vous avez inscrits. Si vous ne pouvez équilibrer le rapport conjoint, demandez l'aide du responsable des finances de votre parti politique enregistré avant de soumettre votre rapport conjoint à Élections Nouveau-Brunswick.

## **G.3. Comptes débiteurs**

Les nouveaux comptes débiteurs doivent être inscrits comme des montants positifs dans colonne G et inscrits dans au moins une autre colonne. Prenez note que l'inscription de ces montants n'affecte pas la colonne E, Compte bancaire / Dépôt de fonds avec le parti.

Le total de la colonne doit correspondre exactement au montant des comptes débiteurs à la fin de la période de rapport.

## **G.4. Comptes créditeurs**

Les dépenses engagées et toujours impayées au moment de la préparation du rapport conjoint doivent être inscrites comme des montants positifs dans colonne J et inscrites dans au moins une autre colonne. Prenez note que l'inscription de ces montants n'affecte pas la colonne E, Compte bancaire / Dépôt de fonds avec le parti.

Le total de la colonne doit correspondre exactement au montant des comptes créditeurs à la fin de la période de rapport.

## **G.5. Contributions de biens et services**

Les contributions électorales de biens et services, qui sont donnés « en nature » à la campagne électorale, doivent être inscrits dans la colonne Y, Contributions électorales de biens et services, et comme une dépense électorale, calculée selon sa valeur actuelle au détail. [27](#page-10-0)

Quiconque accepte, pour des dépenses électorales, un prix inférieur à celui qu'il impose habituellement pour semblables travaux, fournitures ou services, en dehors d'une période électorale, est réputé avoir fait une contribution de biens et services d'une valeur égale à la différence entre le prix habituel et le prix accepté, TVH en sus.<sup>[28](#page-10-1)</sup>

La valeur des contributions de biens et services liées aux élections ne sont pas admissibles pour le remboursement des dépenses électorales.<sup>[29](#page-10-2)</sup>

Les contributions non électorales de biens et services, qui sont donnés « en nature » à l'association de circonscription enregistrée, doivent être indiqués au tableau 3, Contributions non-électorales de biens et services, à la page 4. N'inscrivez pas dans ce tableau les contributions a) faites en relation à une activité de collecte de fonds ou une vente aux enchères ou b) qui sont inscrites comme une dépense électorale.

Chaque contribution de biens et services nécessite une facture marquée « Contribution » et être communiquées au parti politique enregistré. Le représentant officiel du parti utilisera cette information et une copie des factures à l'appui pour délivrer un reçu confirmant la contribution de biens et services.

### **G.6. Dépenses électorales payées par le parti politique enregistré**

En plus des dépenses électorales autorisées à des fins de paiement par l'agent officiel, le rapport conjoint doit comprendre les dépenses électorales, s'il en est, payées par le parti politique enregistré.

<span id="page-10-0"></span><sup>27</sup> Ibid., Section 2.8.9 Évaluation des contributions sous forme de biens et de services

<span id="page-10-1"></span><sup>28</sup> Ibid., Section 3.2.7 Contribution réputée à partir des dépenses électorales actualisées

<span id="page-10-2"></span><sup>29</sup> Ibid., Section 3.4.2 Calcul du remboursement des dépenses électorales

Inscrivez ces montants dans la colonne R, Transferts provenant du parti, et comme dépenses électorales dans les colonnes appropriées.

### **G.7. Dépenses électorales engagées personnellement par un candidat**

Un candidat peut engager personnellement les dépenses qui constituent des dépenses électorales jusqu'à concurrence de 2 000 \$ au cours d'une période électorale sans l'approbation préalable de l'agent officiel. [30](#page-11-0) Les dépenses électorales engagées par un candidat doivent être incluses dans le total des dépenses électorales autorisées par l'agent officiel, et elles sont bien entendu assujetties à la limite des dépenses électorales de ce candidat. Un candidat doit présenter à son agent officiel, au plus tard vingt jours après le jour du scrutin, un état détaillé des dépenses électorales qu'il a engagés.<sup>31</sup>

Une fois l'état détaillé reçu, un chèque de remboursement peut être simplement délivré au candidat. Les dépenses doivent être inscrites dans les colonnes appropriées.

Si, au moment du rapport conjoint les fonds sont insuffisants pour rembourser le candidat, inscrivez le montant à la colonne J, Comptes créditeurs, et entrez-le comme dépense électorale dans la ou les colonnes appropriées.

Si toutefois le candidat n'est pas remboursé, il sera réputé avoir fait une contribution en argent équivalente à la valeur de ses dépenses.<sup>[32](#page-11-2)</sup> Inscrivez le montant dans la colonne Z, Contributions réputées en argent de dépenses engagées personnellement non remboursées, et entrez les dépenses électorales dans la ou les colonnes appropriées.

Il est nécessaire de fournir des factures justificatives de ces contributions réputées. Ces factures devront être identifiées de façon à les distinguer comme contributions en argent. Le représentant officiel de votre parti politique enregistré s'appuiera sur une copie des factures justificatives pour délivrer un reçu confirmant une contribution en argent. (Cette exigence ne s'applique pas aux dépenses de déplacement, d'hébergement et de repas du candidat qui ne sont pas remboursés. Pour plus de détails, veuillez vous consulter la section G.2., colonne AD : Déplacements, hébergement et repas.)

#### **G.8. Dépenses électorales engagées avec l'argent ou le crédit personnel d'une personne autorisée**

Si la personne qu'autorise l'agent officiel à engager des dépenses électorales engage ces dépenses avec son propre argent ou crédit, elle lui présente au plus tard vingt jours après le jour du scrutin, un état détaillé de toutes les dépenses électorales qu'elle a engagées.<sup>[33](#page-11-3)</sup>

Une fois l'état détaillé reçu, un chèque de remboursement peut simplement être délivré à la personne. Les dépenses électorales doivent être inscrites dans les colonnes appropriées.

Si au moment de rapport conjoint, les fonds sont insuffisants pour rembourser la personne, inscrivez le montant à la colonne J, Comptes créditeurs, et entrez-le comme dépense électorale dans la ou les colonnes appropriées.

Si toutefois la personne n'est pas remboursée, celle-ci sera alors réputée avoir fait une contribution en argent équivalente à la valeur de ses dépenses électorales.<sup>[34](#page-11-4)</sup> Inscrivez le montant dans la colonne Z, Contributions réputées en argent de dépenses engagées personnellement non remboursées, et entrez les dépenses électorales dans la ou les colonnes appropriées.

Il est nécessaire de fournir des factures justificatives de ces contributions réputées. Ces factures devront être identifiées de façon à les distinguer comme contributions en argent. Le représentant officiel de votre parti politique enregistré s'appuiera sur une copie des factures justificatives pour délivrer un reçu confirmant une contribution en argent. (Cette exigence ne s'applique pas aux dépenses de déplacement, d'hébergement et de repas de la personne autorisée qui ne sont pas remboursées. Pour plus de détails, veuillez vous reporter la section G.2., colonne AD : Déplacements, hébergement et repas.)

### **G.9. Matériel publicitaire utilisé dans des campagnes électorales précédentes**

Une valeur égale au prix de détail des nouvelles enseignes doit être établie pour les enseignes des campagnes électorales précédentes qui ont été réutilisées pendant la présente période électorale. Elle s'applique aux enseignes, aux cadres en bois, aux poteaux, etc. Ces coûts attribués font partie des

<span id="page-11-0"></span><sup>30</sup> Ibid., Section 3.1.2.1 Candidat

<span id="page-11-1"></span><sup>31</sup> Ibid., Section 3.2.5 Candidat engageant des dépenses électorales

<span id="page-11-2"></span><sup>32</sup> Ibid., Section 3.2.5.1 Contribution réputée si le candidat n'est pas remboursé

<span id="page-11-3"></span><sup>33</sup> Ibid., Section 3.2.4.1 Personne autorisée utilisant son propre argent ou crédit pour engager des dépenses électorales

<span id="page-11-4"></span><sup>34</sup> Ibid., Section 3.2.4.2 Contribution réputée si la personne autorisée n'est pas remboursée

dépenses électorales du candidat. Ainsi, la situation relative aux dépenses publicitaires est la même pour tous les candidats, qu'ils se présentent pour la première fois ou non.<sup>[35](#page-12-0)</sup>

Pour reconnaître financièrement cette transaction, le représentant officiel de l'association de circonscription enregistrée définira la valeur actuelle au détail d'enseignes et d'éléments en bois similaires et neufs. Il peut obtenir, par exemple, une soumission concurrentielle de fournisseurs de ces produits. Inscrivez le montant dans la colonne AA, Matériel publicitaire utilisé dans des campagnes électorales précédentes, et dans la colonne AB, Publicité.

La valeur de tout matériel publicitaire utilisé lors d'une élection précédente n'est pas admissible au remboursement des dépenses électorales. [36](#page-12-1)

## **H. RÉCLAMATIONS POUR DÉPENSES ÉLECTORALES CONTESTÉES PAR L'AGENT OFFICIEL**

Toute personne à laquelle un montant est dû à l'occasion de dépenses électorales doit présenter sa réclamation à l'agent officiel, au plus tard dans les 45 jours qui suivent le jour du scrutin, à défaut de quoi cette personne est déchue du droit d'obtenir le recouvrement de sa réclamation.<sup>[37](#page-12-2)</sup>

Lorsqu'un agent officiel conteste ou omet de payer une réclamation portant sur des dépenses électorales prétendument engagées par lui, ou par la personne qu'il a autorisée, cette réclamation est réputée constituer une réclamation contestée. Le réclamant peut intenter une action devant tout tribunal compétent pour en obtenir le recouvrement.

S'il y a lieu et en collaboration avec l'agent officiel, remplissez le tableau intitulée Réclamations pour dépenses électorales contestées par l'agent officiel, à la page 6 du rapport conjoint.

*Nota :* Après la présentation du présent rapport conjoint, les détails de tous les paiements effectués, y compris ceux qui résultent du jugement d'un tribunal, pour toute réclamation portant sur des dépenses électorales prétendument engagées par l'agent officiel, ou par une personne qu'il a autorisée, et qui sont déjà consignées comme étant contestées, doivent être divulgués sur-le-champ au contrôleur du financement politique. [38](#page-12-3)

# **I. REMPLIR L'ÉTAT SOMMAIRE DES DÉPENSES ÉLECTORALES**

Remplissez l'État sommaire des dépenses électorales à la page 6 du rapport conjoint.

### **Dépenses électorales**

- A. Pour les rapports conjoints préparés électroniquement, seuls les champs ombrés doivent être remplis. Tous les autres montants seront reportés depuis le Registre des transactions et le tableau Réclamations pour dépenses électorales contestées par l'agent officiel.
- B. Si vous remplissez le rapport à la main, reportez les montants des totaux du Registre des transactions et le montant total du tableau, Réclamations pour dépenses électorales contestées par l'agent officiel, dans cet état sommaire.
- C. Inscrivez la limite des dépenses électorales de la circonscription électorale, le montant (C), comme indiqué sur le site Web d'Élections Nouveau-Brunswick à :

[https://electionsnb.ca/content/dam/enb/pdf/finance/2022-06-20-ElectionExpensesLimits-Limitesdesdepenseselectorales-](https://electionsnb.ca/content/dam/enb/pdf/finance/2022-06-20-ElectionExpensesLimits-Limitesdesdepenseselectorales-2022-06-20.pdf)[2022-06-20.pdf](https://electionsnb.ca/content/dam/enb/pdf/finance/2022-06-20-ElectionExpensesLimits-Limitesdesdepenseselectorales-2022-06-20.pdf)

### **Remboursement des dépenses électorales**

- D. Si le candidat qui est déclaré élu ou a obtient 15 % ou plus des votes validement exprimés dans sa circonscription électorale, la *Loi sur le financement de l'activité politique* prévoit qu'un remboursement des dépenses électorales sera payé par Élections Nouveau-Brunswick. [39](#page-12-4) Inscrivez le pourcentage des votes validement exprimés en faveur du candidat dans la circonscription électorale, le montant (D), comme prévu par Élections Nouveau-Brunswick à l'adresse indiquée ci-dessus.
- E. Les dépenses électorales admissibles, le montant (E), devraient être calculées automatiquement. Si vous remplissez le rapport à la main, reportez toutes les contributions électorales de biens et services (colonne Y) et la valeur du matériel publicitaire utilisé dans les campagnes électorales précédentes (colonne AA) depuis le Registre des transactions.

<span id="page-12-0"></span><sup>35</sup> Ibid., Section 3.3.3.4 Enseignes utilisées lors des campagnes électorales précédentes

<span id="page-12-1"></span><sup>36</sup> Ibid., Section 3.4.2 Calcul du remboursement des dépenses électorales

<span id="page-12-2"></span><sup>37</sup> Ibid., Section 3.2.9 Le fournisseur réclame les montants dus pour les dépenses électorales

<span id="page-12-3"></span><sup>38</sup> *Loi sur le financement de l'activité politique,* article 84

<span id="page-12-4"></span><sup>39</sup> *Guide du financement de l'activité politique provinciale,* Section 3.4.1 Critères d'admissibilité

- F. Inscrivez le montant du remboursement maximal, le montant (F), comme prévu par Élections Nouveau-Brunswick à l'adresse indiquée ci-dessus. [40](#page-13-0)
- G. Le remboursement des dépenses électorales, le montant (G), devrait être calculé automatiquement. Veuillez vous assurer que tout fonctionne correctement. Si vous remplissez le rapport à la main, calculez le montant (G) qui sera le montant le moins élevé entre le montant (E) et le montant (F).

Le remboursement des dépenses électorales n'est plus versé à l'agent officiel du candidat. Plutôt, le remboursement sera payé :

- 1) s'agissant du candidat officiel d'un parti politique enregistré :
	- a) soit à l'association de circonscription enregistrée associée à ce parti dans la circonscription électorale où il était candidat,
	- b) soit au parti politique enregistré, s'il n'existe aucune association de circonscription enregistrée associée à ce parti dans la circonscription électorale où se présente le candidat;
- 2) s'agissant d'un candidat indépendant enregistré, au représentant officiel de ce candidat;
- 3) s'agissant d'un candidat indépendant qui n'est pas enregistré, à ce candidat. [41](#page-13-1)

Veuillez allouer entre deux et quatre mois à Élections Nouveau-Brunswick pour l'émission du remboursement des dépenses électorales. Les rapports sont examinés dans l'ordre dans lequel ils sont reçus. Un rapport incomplet ou auquel manquent des pièces justificatives retardera l'émission du remboursement des dépenses électorales.

## **J. EXAMEN FINAL**

Après avoir inscrit toutes les transactions dans le rapport conjoint :

- 1) vérifiez que les totaux de contrôle sont nuls;
- 2) vérifiez que la déclaration dans la cellule A7 du Journal des transactions indique « Le retour est en équilibre » ;
- 3) remplissez le Questionnaire à la page 2,
- 4) remplissez la section intitulé Conformité à la *Loi sur le financement de l'activité politique* à la page 1.

## **K. DÉCLARATIONS**

Les déclarations attestent que l'information contenue dans le rapport conjoint est véridique (les transactions sont réelles et non frauduleuses), complète (toutes les transactions sont indiquées) et exacte (les calculs sont mathématiquement corrects).

Remplissez la Déclaration à la page 1 du rapport conjoint. **La Déclaration doit être signée par le représentant officiel de l'association de circonscription enregistrée.**

Remplissez la Déclaration à la page 5 du rapport conjoint. **La Déclaration doit être signée par l'agent officiel en présence d'un notaire public ou d'un commissaire aux serments de la province du Nouveau-Brunswick.** Cette procédure peut se faire à n'importe quel bureau de Service Nouveau-Brunswick.

<span id="page-13-0"></span><sup>40</sup> Ibid., Section 3.4.2 Calcul du remboursement des dépenses électorales

<span id="page-13-1"></span><sup>41</sup> Ibid., Section 3.4.3 Modalité de paiement

## **L. COORDONNÉES DE COMMUNICATION**

Si vous avez des questions ou si vous avez besoin d'aide pour préparer le rapport conjoint, veuillez communiquez avec le responsable des finances de votre parti politique enregistré.

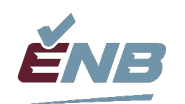

Contrôleur du financement politique Élections Nouveau-Brunswick 545, Two Nations Crossing Fredericton (N.-B.) E3A 0H9

Réceptionniste : Chantal Poitras, chantal.poitras@gnb.ca Téléphone 506.453.2218 ou 1.888.858.8683 Fax 506.457.4926

Gestionnaire du financement politique: Lisa Page-Soucy, [lisa.page.soucy@gnb.ca](mailto:lisa.page.soucy@gnb.ca)

*(An English version of this document is available.)*